$2.$ 

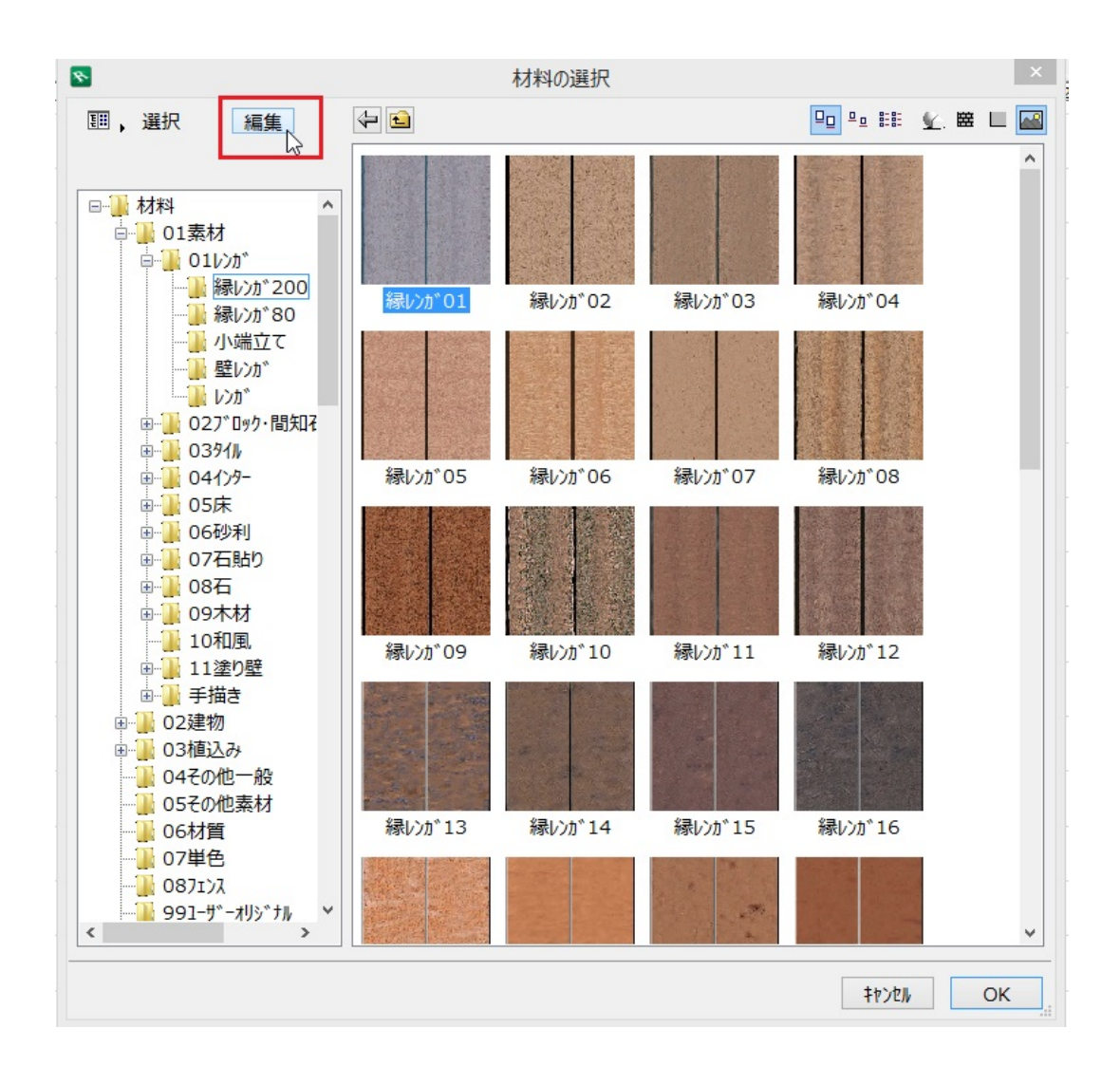

1.  $\blacksquare$ 

 $3.$ 

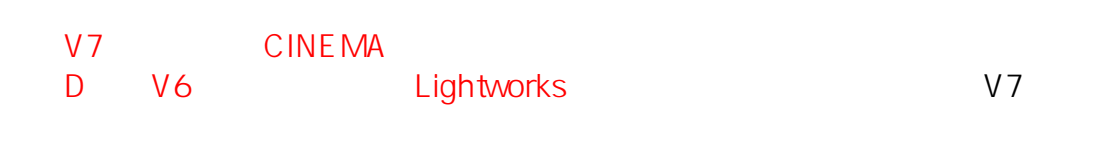

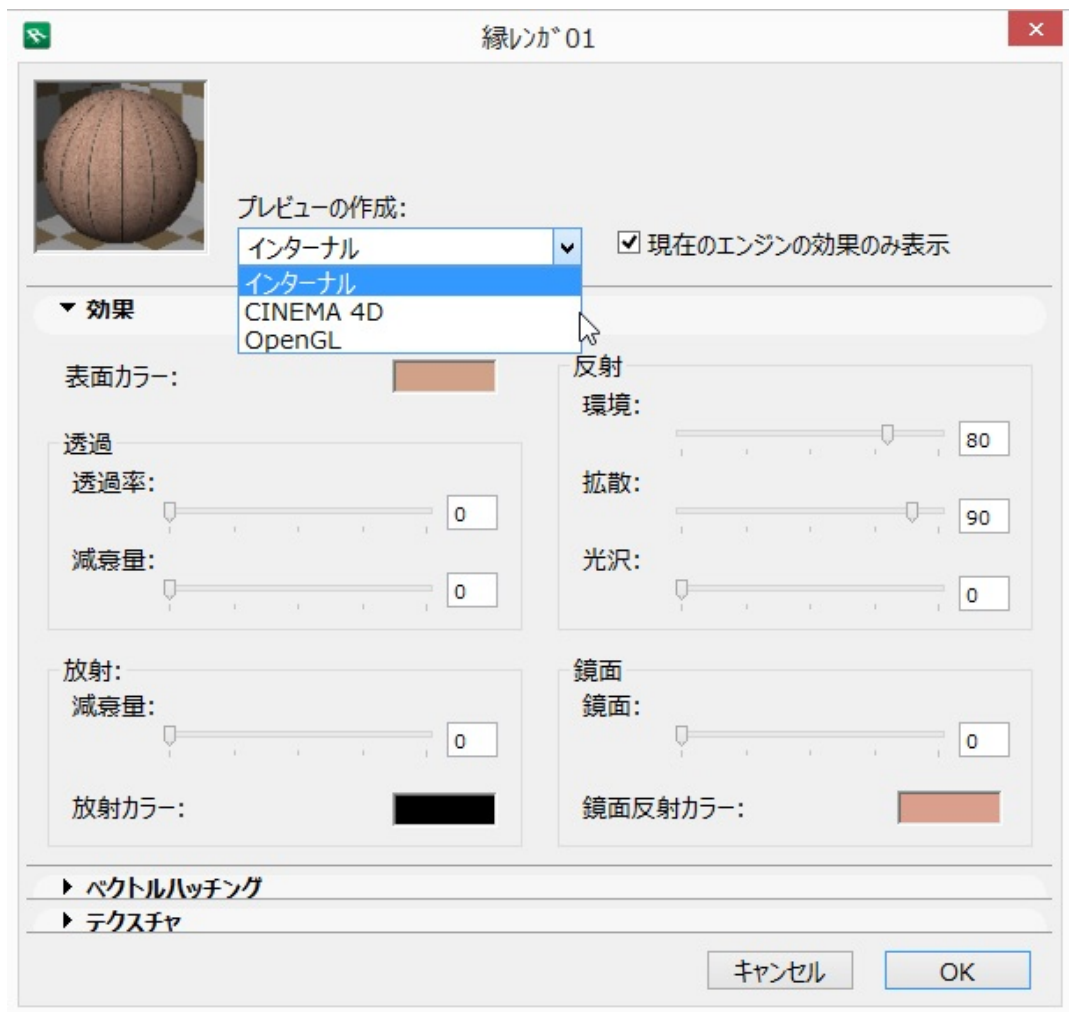

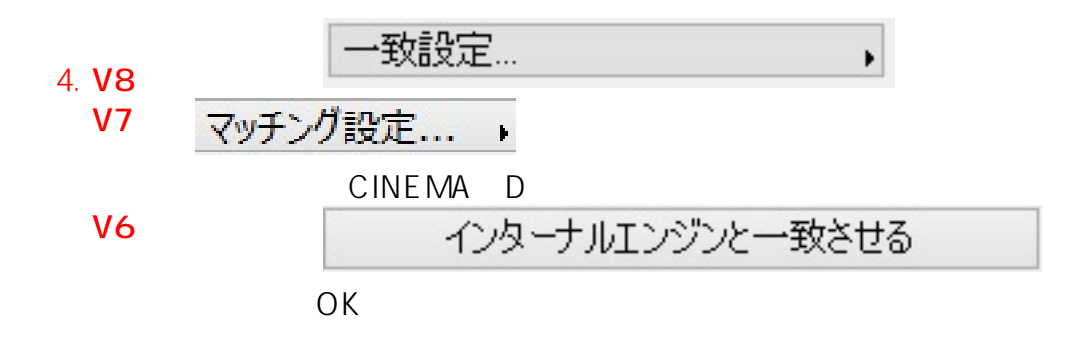

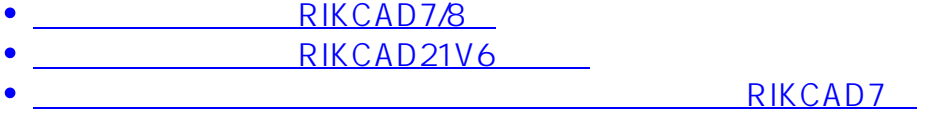

ID: #1326

 $: 2017 - 08 - 1916:11$ 

 $\mathbb{R}^2$ :

**(c) 2024 RIK <k\_sumatani@rikcorp.jp> | 2024-05-20 21:11:00**

[URL: http://faq.rik-service.net/index.php?action=artikel&cat=19&id=327&artlang=ja](http://faq.rik-service.net/index.php?action=artikel&cat=19&id=327&artlang=ja)